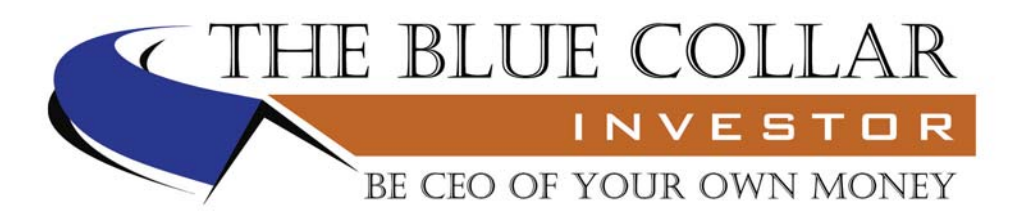

## **Using an iPad or Android tablet with The Blue Collar Investor System**

## **Accessing the Blog:**

- You can use iPad's built in browser, Safari.
- You can use any third party browser available in the iTunes App Store as well.
- Go to ... www.thebluecollarinvestor.com.

## **Accessing the Weekly Premium Report and the Weekly ETF Report:**

- Use Safari to access the Blue Collar Investor website…www.thebluecollarinvestor.com.
- Click on the "Members Log In" tab in the upper right hand corner of the Home Page (on the top black bar).
- Sign into the Member's Area.
- Download the current report.
- In order to be able to display the report on your iPad, you will need a separate PDF Reader App.
- Go to the iTunes App Store to find PDF Reader Apps.
- The free "Adobe PDF Reader" App has been tested and works well.

## **Using the "Ellman Calculator" on your iPad:**

- Use Safari to access the Blue Collar Investor website…www.thebluecollarinvestor.com.
- Download the "Basic Ellman Calculator" (If you are a Premium Member, log into the Premium Member's Area and download the "Elite Calculator").
- In order to use the "Ellman Calculator", you will need a spreadsheet App.
- Spreadsheet Apps are available in the iTunes App Store.
	- o There are a number of spreadsheet apps available…including the following paid Apps:
		- "Numbers", the Apple spreadsheet
		- "QuickOffice Pro HD"
		- "Documents To Go Premium"
		- "Documents To Go Office Suite"
	- o "QuickOffice Pro HD" has been tested and works well with the "Ellman Calculator" (Note that this is not an endorsement or recommendation for this product)
	- o There are a number of free spreadsheet Apps, but these have not been tested so we don't know how well they work or if they maintain the "Ellman Calculator" formatting (.xls or .xlsx).

All of the above applies to the iPhone as well. Although we have not tested Android devices, we expect that the same general advice should apply to them. "Adobe PDF Reader", "QuickOffice", and "Documents To Go" are available for Android Tablets and the Kindle Fire.